# **FutureNet NXR-155/C-XW**

**WN** 

Ver. 5.16.2

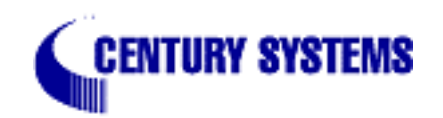

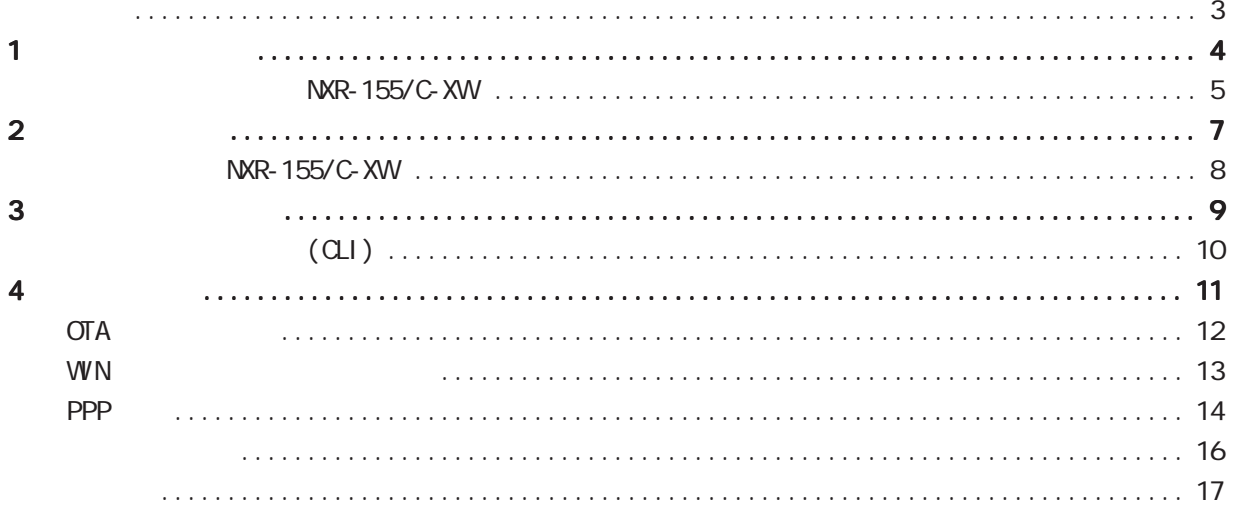

<span id="page-2-0"></span>NXR-155/C-XW WIN 2011

FutureNet NXR CLI

<span id="page-3-0"></span>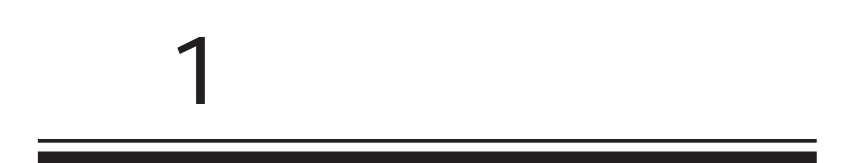

<span id="page-4-0"></span>1 and  $\alpha$  and  $\alpha$ 

### NXR-155/C-XW

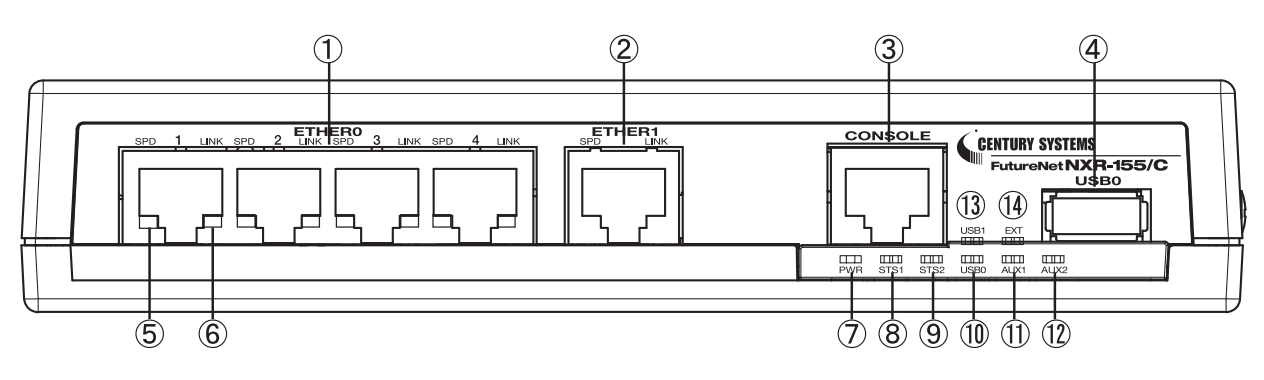

#### ETHER O

10BASE-T/100BASE-TX/1000BASE-T 4 LAN STS2 LED( )

#### ETHER 1

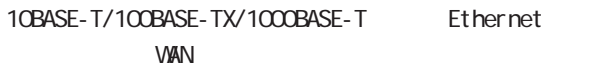

#### CONSOLE

 $\alpha$ Ethernet LAN

#### USB<sub>0</sub>

USB Flash USB

SPD LED( / ) **ETHER** 

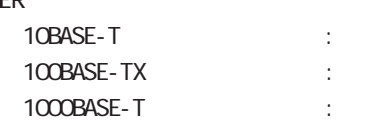

#### LINK LED( )

ETHER Link Down :  $L$ ink UP  $\qquad$  :

#### PWR LED( )

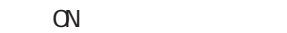

STS1 LED( / )

 $ON$  :  $\sim$   $\sim$  $($ PPP tunnel 6 global node system led

 $GLI$ 

 $($  USB0 LED( ) USB 0

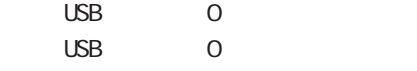

#### AUX1 LED( )/ AUX2 LED( )

 $ON$  :

 $\mathcal{L}_{\mathcal{A}}$  is a set of  $\mathcal{L}_{\mathcal{A}}$  in the set of  $\mathcal{L}_{\mathcal{A}}$ 

:

6 global node system led  $GLI$ 

AUX1 AUX2

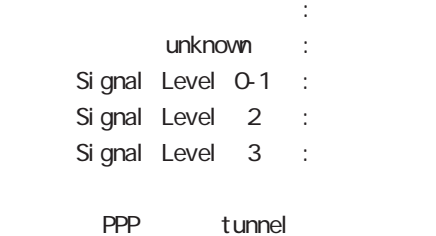

USB1 LED( )

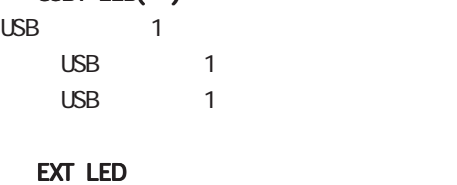

1 and the set of  $\mathcal{A}$ 

### NXR-155/C-XW

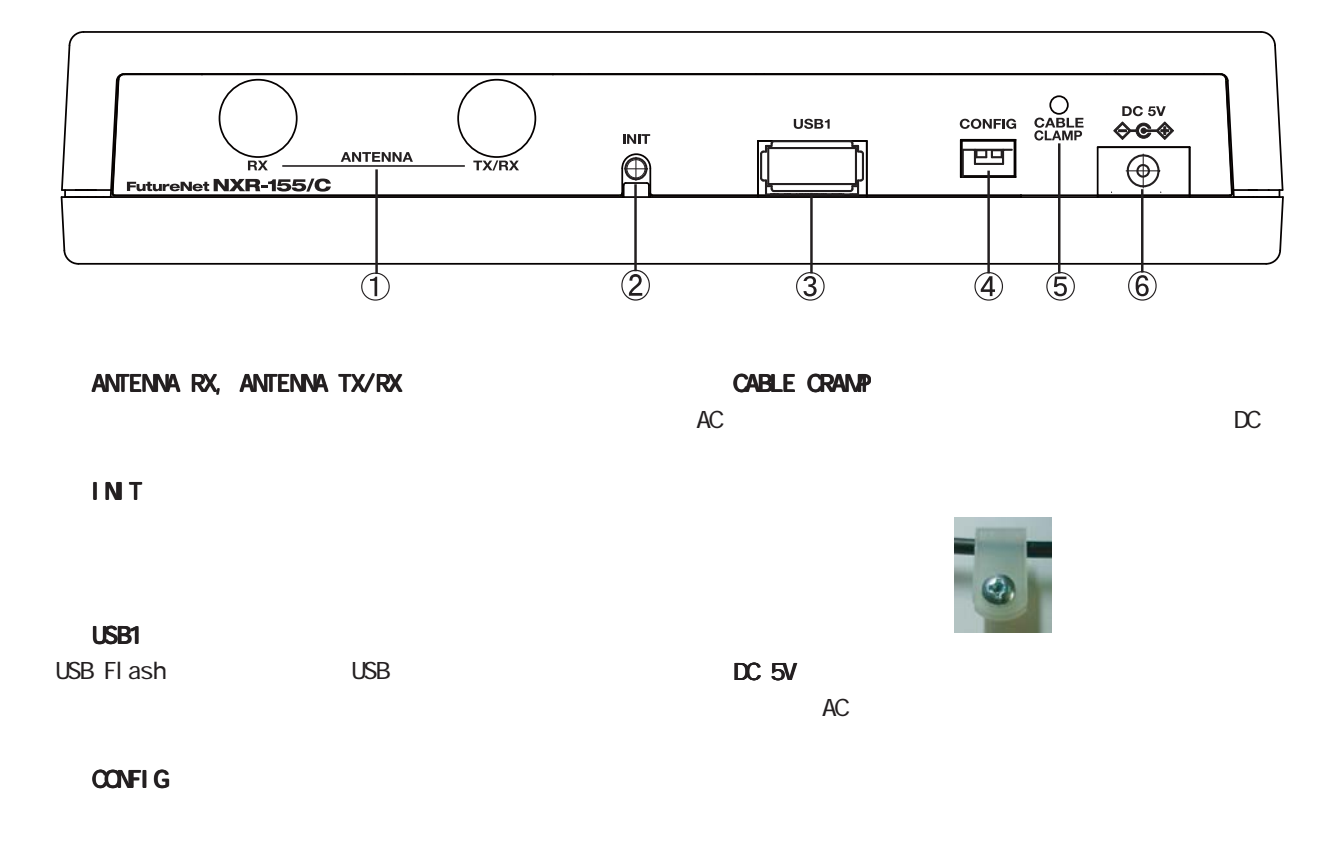

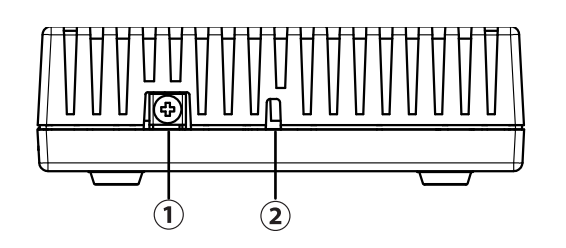

FG(

6

<span id="page-6-0"></span>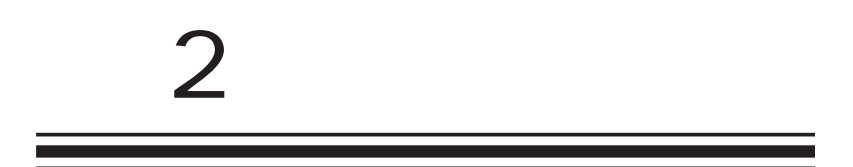

<span id="page-7-0"></span>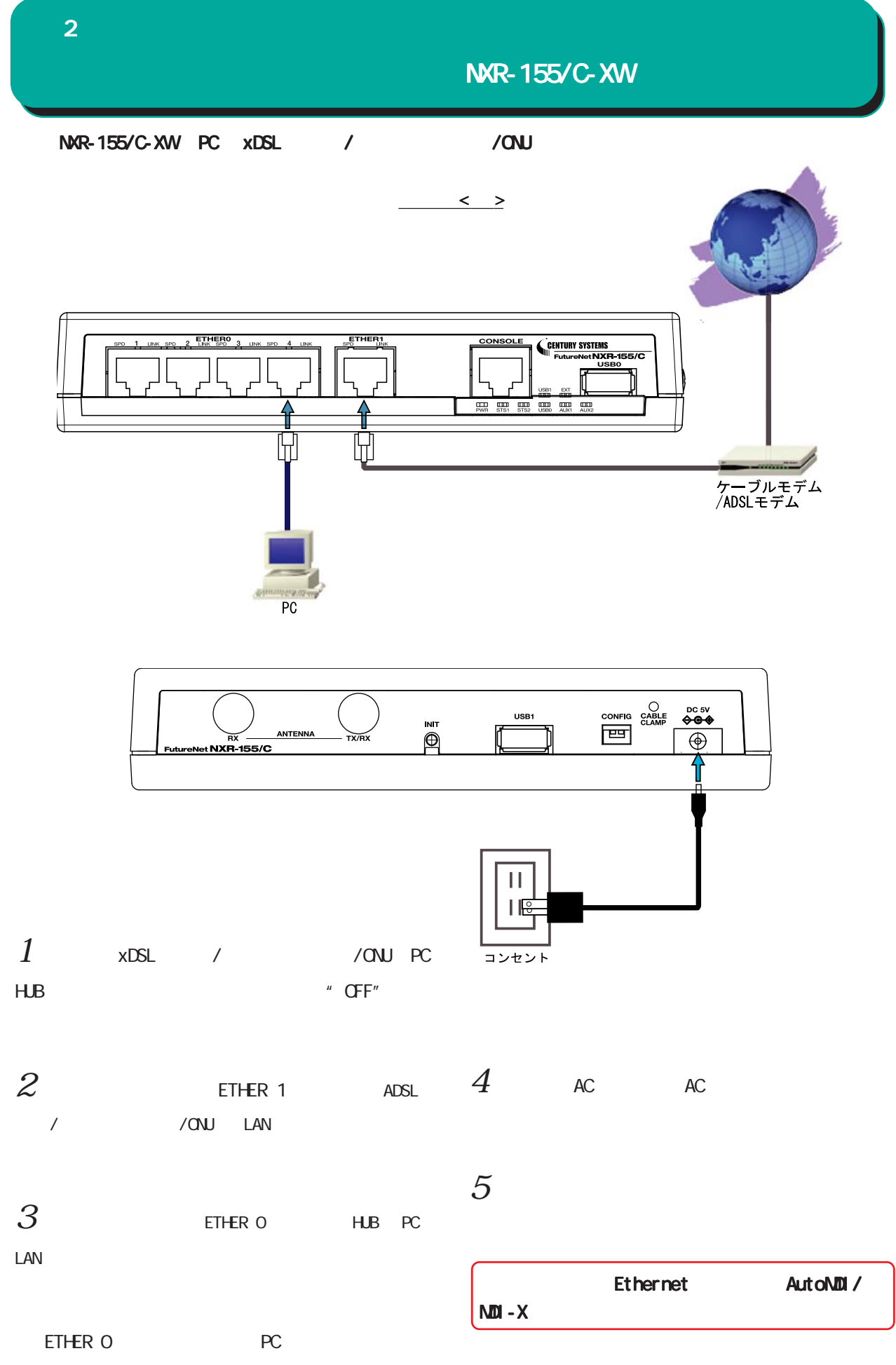

<span id="page-8-0"></span>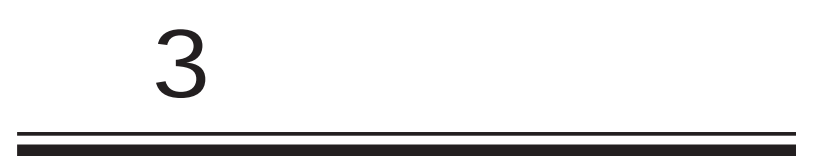

<span id="page-9-0"></span> $\bf{3}$  , which is the set of  $\bf{3}$ 

## $(a)$

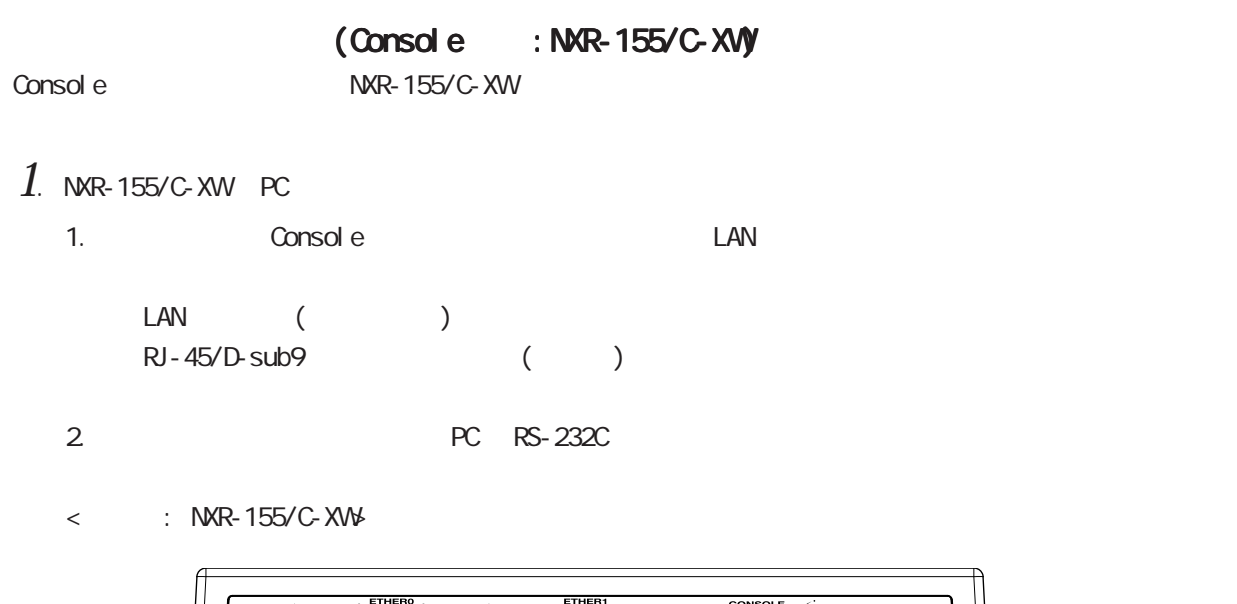

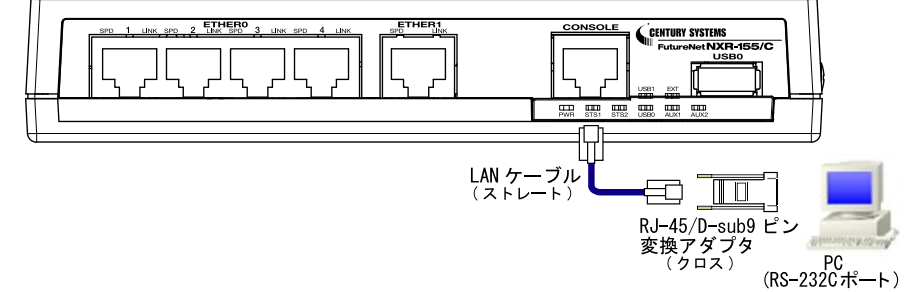

3. <del>COVER LED</del>

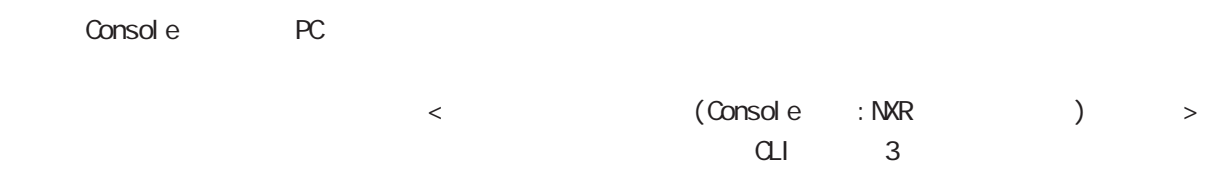

<span id="page-10-0"></span>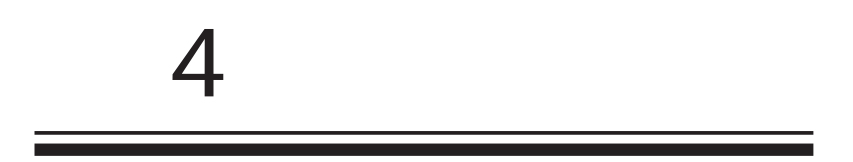

## <span id="page-11-0"></span>**4 OTA OTA** KDDI OTA  $VIVN$  $reqi$  ster ota mobile  $\langle 2-2 \rangle$ view node  $VIVN$ unregister ota mobile <2-2> view node  $VIVN$ show mobile 2 ota view node nxr 155#show mobile 2 ota OTA status is registered ROM  $\sigma$ TA  $\epsilon$  EDDI  $\epsilon$ show nobile 2 inquiry-number vi ew node nxr 155#show nobile 2 inquiry-number Inquiry number : 1234

<span id="page-12-0"></span>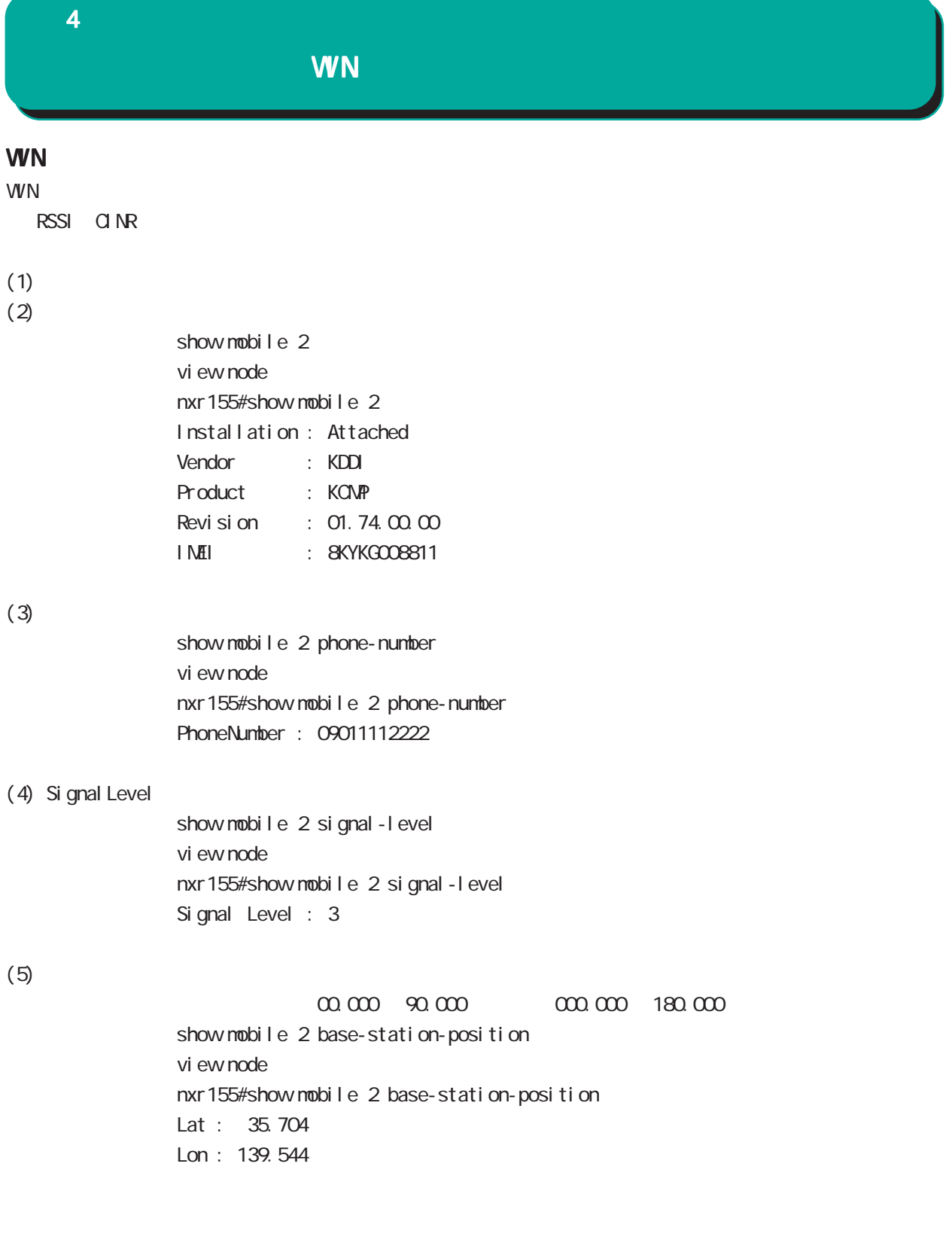

<span id="page-13-0"></span>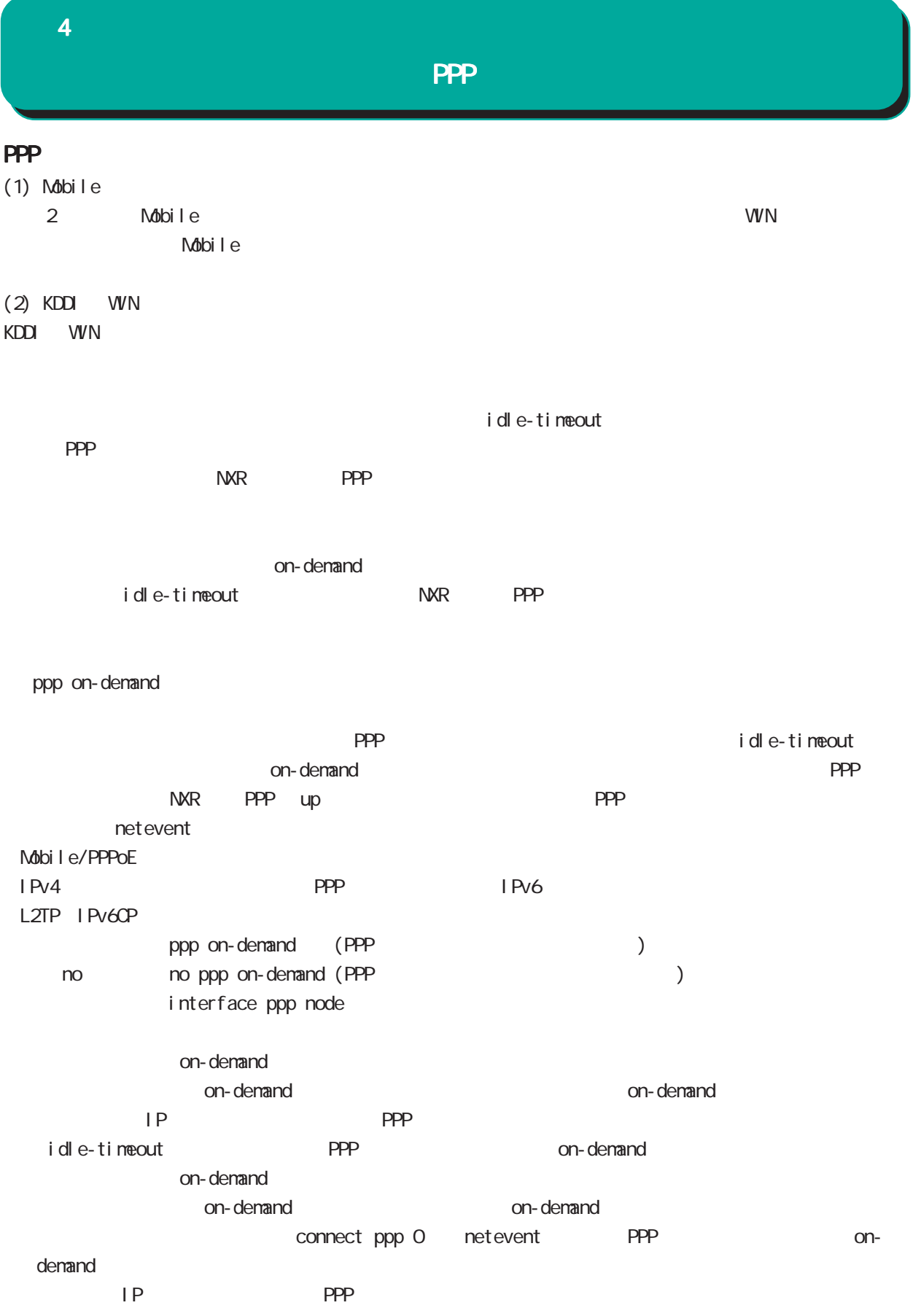

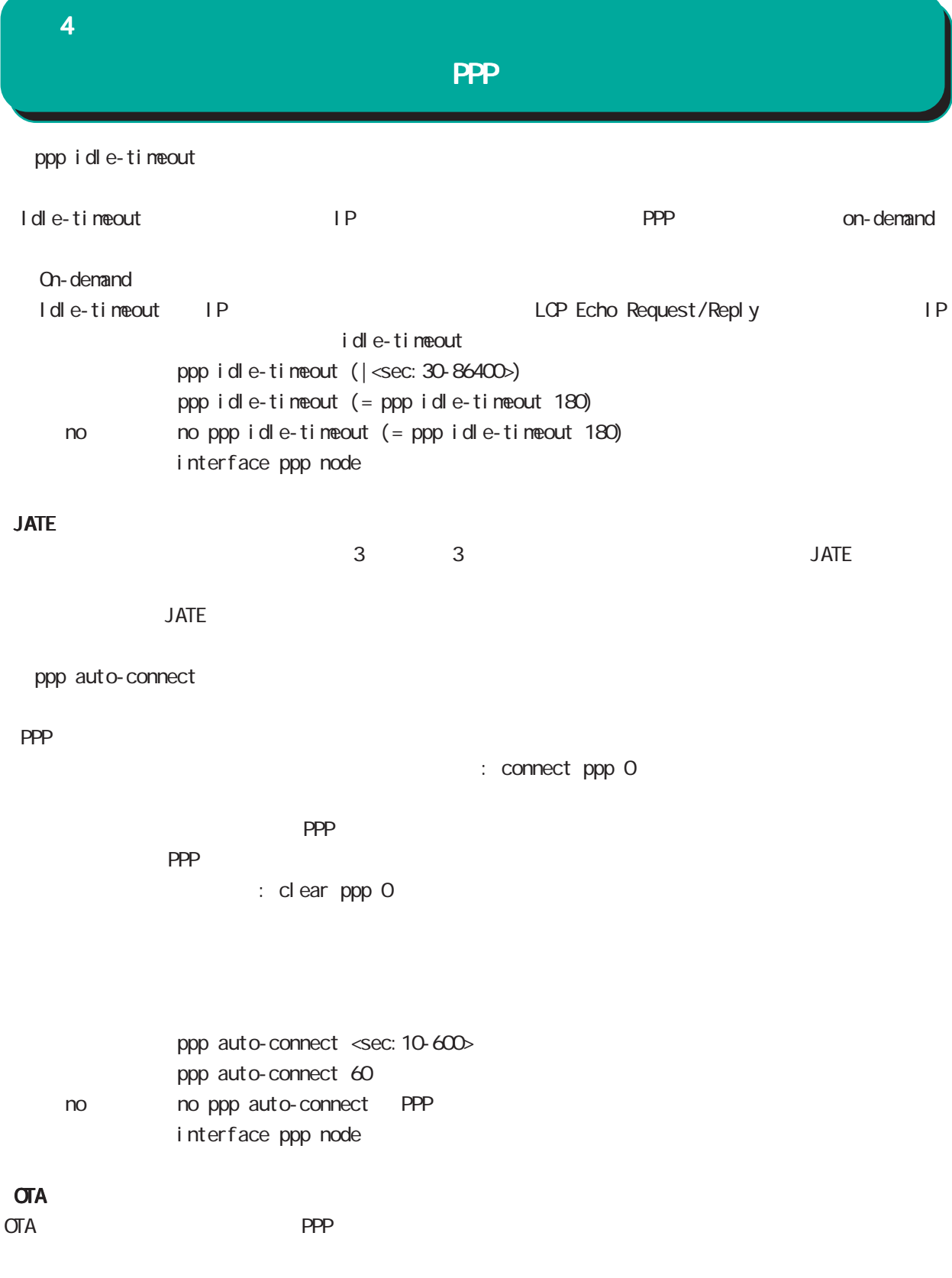

<span id="page-15-0"></span><sup>4</sup>

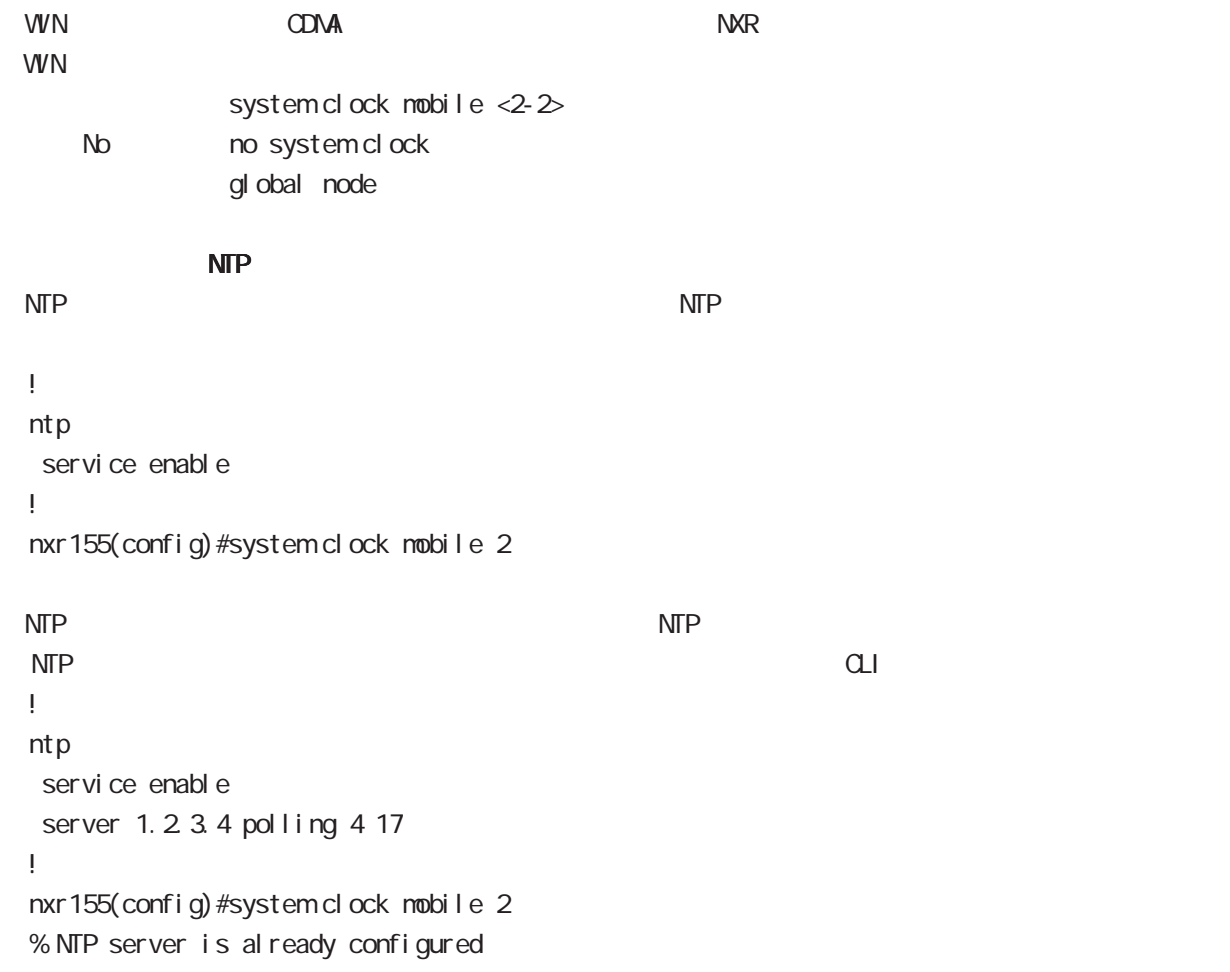

<span id="page-16-0"></span>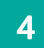

Ver. 5.16.2 Ver. 5.16.2 FutureNet NXR-155/C-XW  $WWN$   $V/N$  Ver. 5.16.2

 $2011$  09

Copyright (2009-2011 Century Systems Co., Ltd. All rights reserved.